# Beginner's Python Cheat Sheet – If Statements and While Loops

## What are if statements? What are while loops?

If statements allow you to examine the current state of a program and respond appropriately to that state. You can write a simple if statement that checks one condition, or you can create a complex series of if statements that identify the exact conditions you're looking for.

While loops run as long as certain conditions remain true. You can use while loops to let your programs run as long as your users want them to.

## Conditional Tests

*A conditional test is an expression that can be evaluated as True or False. Python uses the values* True *and* False *to decide whether the code in an if statement should be executed.*

## Checking for equality

*A single equal sign assigns a value to a variable. A double equal sign (==) checks whether two values are equal.*

```
\Rightarrow car = 'bmw'
\Rightarrow \ge \le \text{car} = \le \le \text{bmw}'
True
\rightarrow > car = 'audi'
>>> car == 'bmw'
False
```
## Ignoring case when making a comparison

>>> car = 'Audi' >>> car.lower() == 'audi' True

## Checking for inequality

```
>>> topping = 'mushrooms'
>>> topping != 'anchovies'
True
```
## Numerical comparisons *Testing numerical values is similar to testing string values.* Testing equality and inequality  $\gg$  age = 18  $>>$  age == 18 True >>> age != 18 False Comparison operators  $\gg$  age = 19 >>> age < 21 **True** >>> age <= 21 True  $\gg$  age  $> 21$

False  $\gg$  age  $>$ = 21 False

## Checking multiple conditions

*You can check multiple conditions at the same time. The*  and *operator returns* True *if all the conditions listed are*  True*. The* or *operator returns* True *if any condition is* True*.*

### Using and to check multiple conditions

 $\gg$  age  $0 = 22$  $>>$  age  $1 = 18$  $\gg$  age  $0 \gt = 21$  and age  $1 \gt = 21$ False  $\gg$  age 1 = 23 >>>  $age_0$  >= 21 and  $age_1$  >= 21 **True** 

### Using or to check multiple conditions

 $\gg$  age  $0 = 22$  $\gg$  age 1 = 18 >>> age\_0 >= 21 or age\_1 >= 21 **True**  $>>$  age  $0 = 18$ >>> age\_0 >= 21 or age\_1 >= 21 False

## Boolean values

*A boolean value is either True or False. Variables with boolean values are often used to keep track of certain conditions within a program.*

#### Simple boolean values

game\_active = True can\_edit = False

## If statements

*Several kinds of* if *statements exist. Your choice of which to use depends on the number of conditions you need to test. You can have as many* elif *blocks as you need, and the* else *block is always optional.*

## Simple if statement

 $age = 19$ 

if age  $>= 18$ : print("You're old enough to vote!")

#### If-else statements

 $age = 17$ 

```
if age >= 18:
     print("You're old enough to vote!")
else:
     print("You can't vote yet.")
```
## The if-elif-else chain

 $age = 12$ 

```
if age \langle 4:price = 0elif age \langle 18:price = 5else:
    price = 10
```
print(f"Your cost is \${price}.")

## Conditional tests with lists

*You can easily test whether a certain value is in a list. You can also test whether a list is empty before trying to loop through the list.*

### Testing if a value is in a list

```
>>> players = ['al', 'bea', 'cyn', 'dale']
>>> 'al' in players
True
>>> 'eric' in players
False
```
## Python Crash Course

*A Hands-On, Project-Based Introduction to Programming*

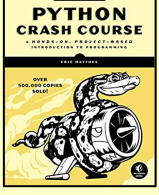

nostarch.com/pythoncrashcourse2e

## Conditional tests with lists (cont.)

#### Testing if a value is not in a list

banned users =  $\lceil$ 'ann', 'chad', 'dee'] user = 'erin'

```
if user not in banned users:
     print("You can play!")
```
Checking if a list is empty

 $p$ layers =  $\lceil$ ]

```
if players:
     for player in players:
         print(f"Player: {player.title()}")
else:
     print("We have no players yet!")
```
## Accepting input

*You can allow your users to enter input using the input() statement. All input is initially stored as a string. If you want to accept numerical input, you'll need to convert the input string value to a numerical type.*

### Simple input

name = input("What's your name? ") print(f"Hello, {name}.")

### Accepting numerical input using int()

```
age = input("How old are you? ")
age = int(age)
```

```
if age >= 18:
     print("\nYou can vote!")
else:
     print("\nYou can't vote yet.")
```
Accepting numerical input using float()

tip = input("How much do you want to tip? ")  $tip = float(tip)$ 

## While loops

*A* while *loop repeats a block of code as long as a condition is True.*

#### Counting to 5

current number =  $1$ 

while current number  $\leq 5$ : print(current\_number) current number  $+= 1$ 

## While loops (cont.)

Letting the user choose when to quit

prompt = "\nTell me something, and I'll " prompt += "repeat it back to you." prompt += "\nEnter 'quit' to end the program. "

```
message = ""while message != 'quit':
   message = input(prompt)
```
 if message != 'quit': print(message)

## Using a flag

```
prompt = "\nTell me something, and I'll "
prompt += "repeat it back to you."
prompt += "\nEnter 'quit' to end the program. "
```

```
active = Truewhile active:
   message = input(prompt)
```

```
 if message == 'quit':
     active = False
 else:
     print(message)
```
### Using break to exit a loop

prompt = "\nWhat cities have you visited?" prompt += "\nEnter 'quit' when you're done. "

```
while True:
     city = input(prompt)
```

```
if city == 'quit': break
 else:
     print(f"I've been to {city}!")
```
## Accepting input with Sublime Text

*Sublime Text doesn't run programs that prompt the user for input. You can use Sublime Text to write programs that prompt for input, but you'll need to run these programs from a terminal.*

## Breaking out of loops

*You can use the* break *statement and the* continue *statement with any of Python's loops. For example you can use* break *to quit a for loop that's working through a list or a dictionary. You can use* continue *to skip over certain items when looping through a list or dictionary as well.*

## While loops (cont.)

Using continue in a loop

banned\_users = ['eve', 'fred', 'gary', 'helen']

prompt = "\nAdd a player to your team." prompt += "\nEnter 'quit' when you're done. "

```
players = []while True:
     player = input(prompt)
     if player == 'quit':
         break
    elif player in banned users:
         print(f"{player} is banned!")
         continue
     else:
         players.append(player)
```
print("\nYour team:") for player in players: print(player)

## Avoiding infinite loops

*Every* while *loop needs a way to stop running so it won't continue to run forever. If there's no way for the condition to become False, the loop will never stop running. You can usually press* Ctrl-C *to stop an infinite loop.*

### An infinite loop

while True:

name =  $input("\\nWho are you?")$ print(f"Nice to meet you, {name}!")

```
Removing all instances of a value from a list
The remove() method removes a specific value from a list, 
but it only removes the first instance of the value you 
provide. You can use a while loop to remove all instances 
of a particular value.
```
### Removing all cats from a list of pets

```
pets = ['dog', 'cat', 'dog', 'fish', 'cat',
             'rabbit', 'cat']
print(pets)
```

```
while 'cat' in pets:
     pets.remove('cat')
```

```
print(pets)
```
*More cheat sheets available at* ehmatthes.github.io/pcc\_2e/